# [WWW.VUTUBE.EDU.PK](http://www.vutube.edu.pk)

## **CS201 Introduction to Programming**

**Mid Term Examination - November 2004**

**Time Allowed: 90 Minutes**

**Please read the following instructions carefully before attempting any of the questions:** 

**1**. Attempt all questions. Marks are written adjacent to each question.

**2**. Do not ask any questions about the contents of this examination from anyone.

*a*. If you think that there is something wrong with any of the questions, attempt it to the best of your understanding.

**b.** If you believe that some essential piece of information is missing,

make an appropriate assumption and use it to solve the problem.

*c*. Write all steps, missing steps may lead to deduction of marks.

 *d.* All coding questions should be answered using the **C** ++ syntax. You are allowed to use the Dev-C++ compiler to write and test your code. If you do so please remember to copy and paste your code into the examination solution area. **(Do NOT share your code; your colleague could get higher marks than you!!)** 

**\*\*WARNING: Please note that Virtual University takes serious note of unfair means. Anyone found involved in cheating will get an `F` grade in this course.** 

**Total Marks: 100 Total Questions: 11** 

**Question No. 1** Marks : 2

If a program is producing incorrect results on execution, it means there is a:

- 1 Syntax error
- 2 Logical error
- 3 Problem with computer
- 4 Compiler error
- 5 Linker error

### **Question No. 2** Marks : 8

Write a program that asks the user to enter two numbers, obtains the two numbers from the user, and prints the sum, product, difference, quotient and modulus of the two numbers.

### **Question No. 3** Marks : 2

In a structure we have

- 1 Variables of one type of data only
- 2 Only integers
- 3 native data types and can not have pointers
- 4 Variables of different data types
- 5 Only pointers

### **Question No. 4** Marks : 2

A computer program:

- 1 writes a document in word processor
- 2 is a plan for a picnic
- 3 is a precise sequence of steps to solve a particular problem
- 4 is written in C language only
- 5 always appears on the screen

### **Question No. 5 Marks : 2**

Which one is the correct declaration for a pointer myptr to an integer?

- 1 int pointer myptr;
- 2 int myptr;
- 3 \*int myptr;
- **4** int \* myptr**;**
- 5 int\* yourptr, myptr;

### **Question No. 6** Marks : 6

What is a pointer? What is call by value and call by reference? Briefly explain with examples.

### **Question No. 7** Marks : 2

fstream, ifstream and ofstream open a file with:

- 1 open ()
- 2 read ()
- 3 get ()
- 4 seekg ()

5 seekp ()

### **Question No. 8** Marks : 6

Write a function that shows max of 3 numbers entered by user?

### **Question No. 9 Marks : 2**

The body of *for* loop

- 1 Executes at least once
- 2 Executes zero or more times
- 3 Can not be executed more than100 times
- 4 Consists one and only one statement
- 5 Can not execute infinitely

### **Question No. 10 Marks : 14** Marks : 14

The Super Cheap Computer Company sells its product, the Super-Cheap-PC, for Rs.490.00. In addition, they sell disk drives for Rs.200.00, printers for Rs.75.00 and software packages for Rs.50.00 each. If the customer's total bill would be above **Rs.850.00 then the customer gets a 15%** discount. Write a program that prompts the salesperson to enter quantity of each item the customer wants to purchase and then outputs a bill. The complete interactive I/O should appear as below:

Please enter the following info:

Number of PCs: Number of Disk Drives: Number of Printers: Number of Software Packages:

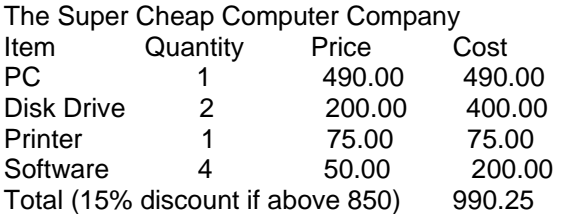

Also write the bill details (cost of each Item and total bill) in a text file called "**BillDetail.txt**".

### **Question No. 11** Marks : 4

Write a function which displays first 100 ints, starting from 1, using for loop?